# **Zend\_Rbac or Zend~Access~Rbac - Dolf Schimmel**

<ac:macro ac:name="unmigrated-inline-wiki-markup"><ac:plain-text-body><![CDATA[

This component will be  $ZF > = 2.0$  only and will not be shipped with a (tentative)  $ZF1.11$ 

<ac:macro ac:name="unmigrated-inline-wiki-markup"><ac:plain-text-body><![CDATA[

## **Zend Framework: Zend\_RBAC Component Proposal**

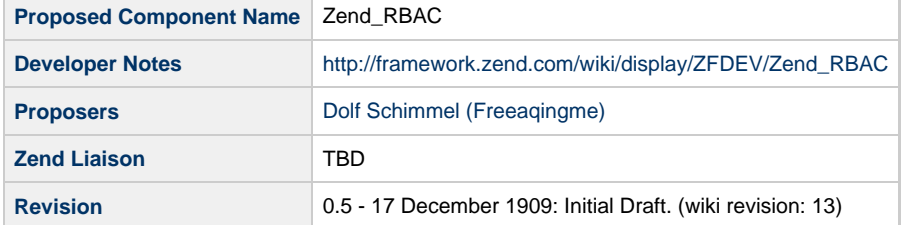

## **Table of Contents**

- [1. Overview](#page-0-0)
- [2. References](#page-0-1)
- [3. Component Requirements, Constraints, and Acceptance Criteria](#page-0-2)
- [4. Dependencies on Other Framework Components](#page-1-0)
- [5. Theory of Operation](#page-1-1)
- [6. Milestones / Tasks](#page-2-0)
- [7. Class Index](#page-2-1)
- [8. Use Cases](#page-2-2)
- [9. Class Skeletons](#page-3-0)

#### <span id="page-0-0"></span>**1. Overview**

Zend\_RBAC is a component used to determine if a user (subject), member of one or more roles, has access to a resource.

#### <span id="page-0-1"></span>**2. References**

- [1 RBAC Specification](http://csrc.nist.gov/groups/SNS/rbac/documents/ferraiolo-kuhn-92.pdf)
- [2 Wikipedia](http://en.wikipedia.org/wiki/RBAC)

#### <span id="page-0-2"></span>**3. Component Requirements, Constraints, and Acceptance Criteria**

- A user CAN be member of one or more roles
- A role CAN be the parent of one or more other roles
- An object CAN be assigned to one or more roles
- If a user is member of a role (or any of the role's childs) to which the
- requested object was assigned, the user MUST be allowed access. Otherwise, MUST NOT.

#### <span id="page-1-0"></span>**4. Dependencies on Other Framework Components**

Soft;

• Zend Exception

Optional:

• Zend\_Db

### <span id="page-1-1"></span>**5. Theory of Operation**

Zend\_Rbac is a component that can be used to determine whether a subject (user) that has one or more roles, has access to one or more resources, after you have defined the available resources, roles and users. One does only allow (not disallow) roles access to resources, assign users to roles, and determine if any roles inherit from other roles.

Following example based on [1]:

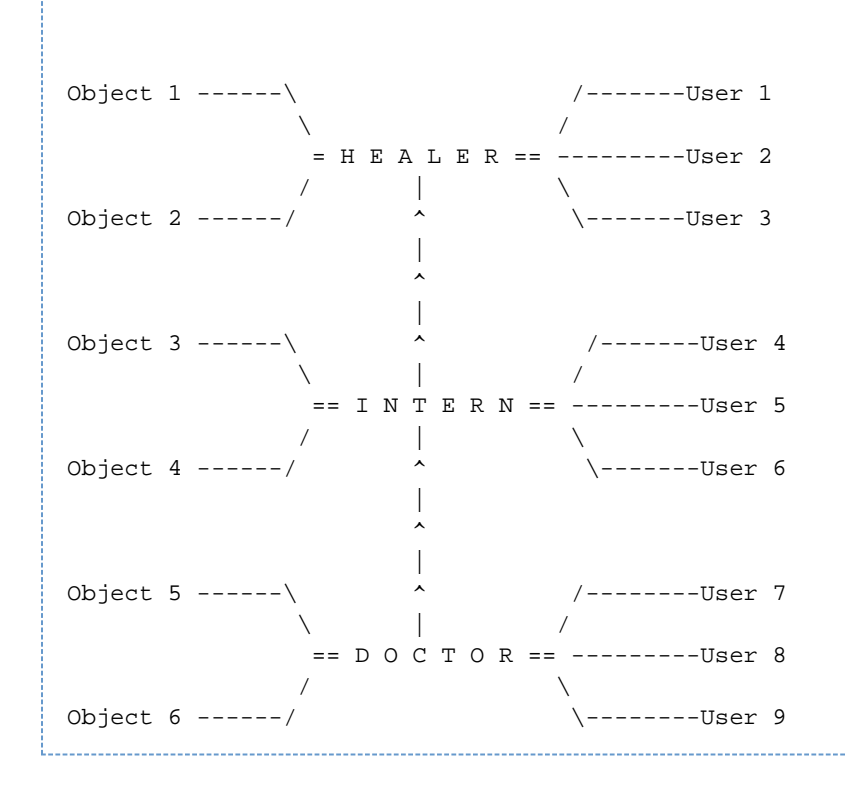

Interns can do everything a healer can do Doctors can do everything an intern can

Healers have access to object 1 & 2 only Interns have access to object 1, 2, 3 & 4 only Doctors have access to object 1, 2, 3, 4, 5 & 6 only This component is different than Zend\_Acl because:

- Zend\_Rbac does not feature the disallowing of access, only allowing access, meaning that there's no problems by design (as is with Zend\_Acl: ZF-5369)
- It makes a distinction between roles and users (subjects) whereas Zend\_Acl only has resources and roles
- It's faster and uses less lines of code (that's what I'm aiming at)
- It's adapter based by default
- It does not use privileges \*

\* If you want to replicate this behavior, you're advised to use several resources to achieve this. Meaning that where with zend\_acl you have one resource named 'resource' with the privileges 'add', 'edit' and 'delete', you're expected to add the resources 'resource\_add', 'resource\_edit', and 'resource\_delete'.

Some users (on IRC) have suggested to replace this component with Zend\_Acl in ZF2.0 because it essentially does the same: determine if a

certain user/role has access to a certain resource (but then done better  $\Box$ ). If there's a majority in the community that wishes to replace this component with Zend\_Acl, it should definitely be considered.

#### <span id="page-2-0"></span>**6. Milestones / Tasks**

- Milestone 1: [DONE] Design notes will be published here
- Milestone 2: [DONE] Write unittests
- Milestone 3: [DONE] Write working (basic) prototype, commit in [userbranch](http://framework.zend.com/svn/framework/standard/branches/user/freak/)
- Milestone 4: [DONE] Write Resource Plugin, assertions, adapters & FC-lugin => [userbranch](http://framework.zend.com/svn/framework/standard/branches/user/freak/)
- Milestone 5: Drop class interface here (or emphasize link to userbranch, hey, developers are lazy by definition)
- $\bullet$  Milestone 6: Get proposal reviewed, updated, accepted

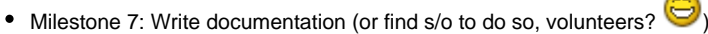

- Milestone 8: Get code reviewed by Matthew/liaison and move to trunk
- Milestone 9: Release immediately, and don't forget to promote Zym meanwhile

#### <span id="page-2-1"></span>**7. Class Index**

- Zend\_Rbac
- Zend\_Rbac\_Exception
- Zend\_Rbac\_Object
- Zend Rbac ObjectInterface
- Zend\_Rbac\_Resource (interface)
- Zend\_Rbac\_Role (interface)
- Zend\_Rbac\_Subject (interface)
- Zend\_Rbac\_Object\_Resource
- Zend\_Rbac\_Object\_Role
- Zend\_Rbac\_Object\_Subject

Todo (read: not in userbranch):

- Zend\_Rbac\_Adapter\_DbTable
- Zend\_Rbac\_Adapter\_Abstract
- Zend\_Rbac\_Assert ?
- Zend\_App\_Resource\_Rbac
- Zend\_Controller\_Front\_Plugin\_Rbac
- More\_To\_Come?

#### <span id="page-2-2"></span>**8. Use Cases**

**UC-01**

The following code implements the given scenario under 'operation'

```
<?php
$rbac = new Zend Rbac();
$rbac->assign('healer',array('user1','user2','user3'));
$internRole = new Zend_Rbac_Role('intern');
$user5 = new Zend_Rbac_Subject('user5');
$rbac->assign($internRole, 'user4');
$rbac->assign('intern', $user5);
$rbac->assign('intern', 'user6');
$rbac->assign('doctor', array('user7','user8','user9');
$rbac->setChild('intern', 'healer'); // <parent>, <child>
$rbac->setChild('doctor', 'intern');
$rbac->subscribe('healer', array('object1', 'object2');
$rbac->subscribe('intern', array('object3', 'object4');
$rbac->subscribe('doctor', array('object5', 'object6');
$rbac->isAllowed('user1', 'object1'); // True
$rbac->isAllowed('user1', 'object3'); // False
$rbac->isAllowed('user4', 'object1'); // True
$rbac->isAllowed('user4', 'object3'); // True
$rbac->isAllowed('user4', 'object5'); // False
$rbac->isAllowed('user9', 'object1'); // True
$rbac->isAllowed('user9', 'object3'); // True
$rbac->isAllowed('user9', 'object5'); // True
```
Alternatively you can use your models, by having them implement the correct interface, and adding a \_\_toString() method that returns a unique identifier.

----------------------------

```
Model_User implements Zend_Rbac_Subject {
     protected $_userId = 'userName';
     public function __toString() {
          return $this->_userId;
     }
}
$rbac = new Zend_Rbac();
$rbac->addSubject(new Model_User());
```
#### <span id="page-3-0"></span>**9. Class Skeletons**

```
class Zend_Rbac_Exception extends Zend_Exception {}
```
For the rest of the code, please see [GitHub](http://github.com/Freeaqingme/zf2/tree/Rbac) ]]></ac:plain-text-body></ac:macro> ]]></ac:plain-text-body></ac:macro>